SAP ABAP table J\_3R\_ANLZV {Time dependent Asset data - completed with values}

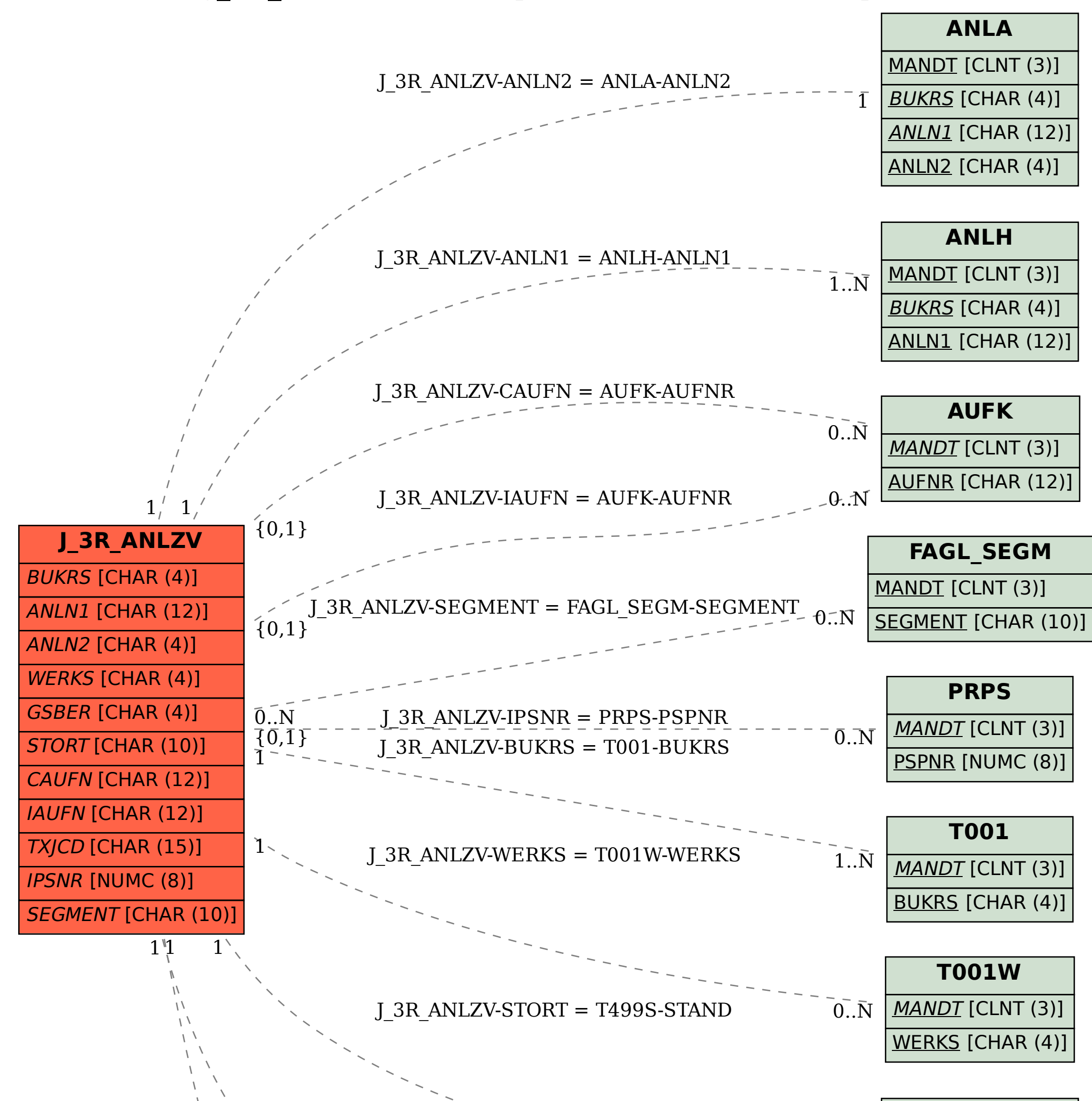

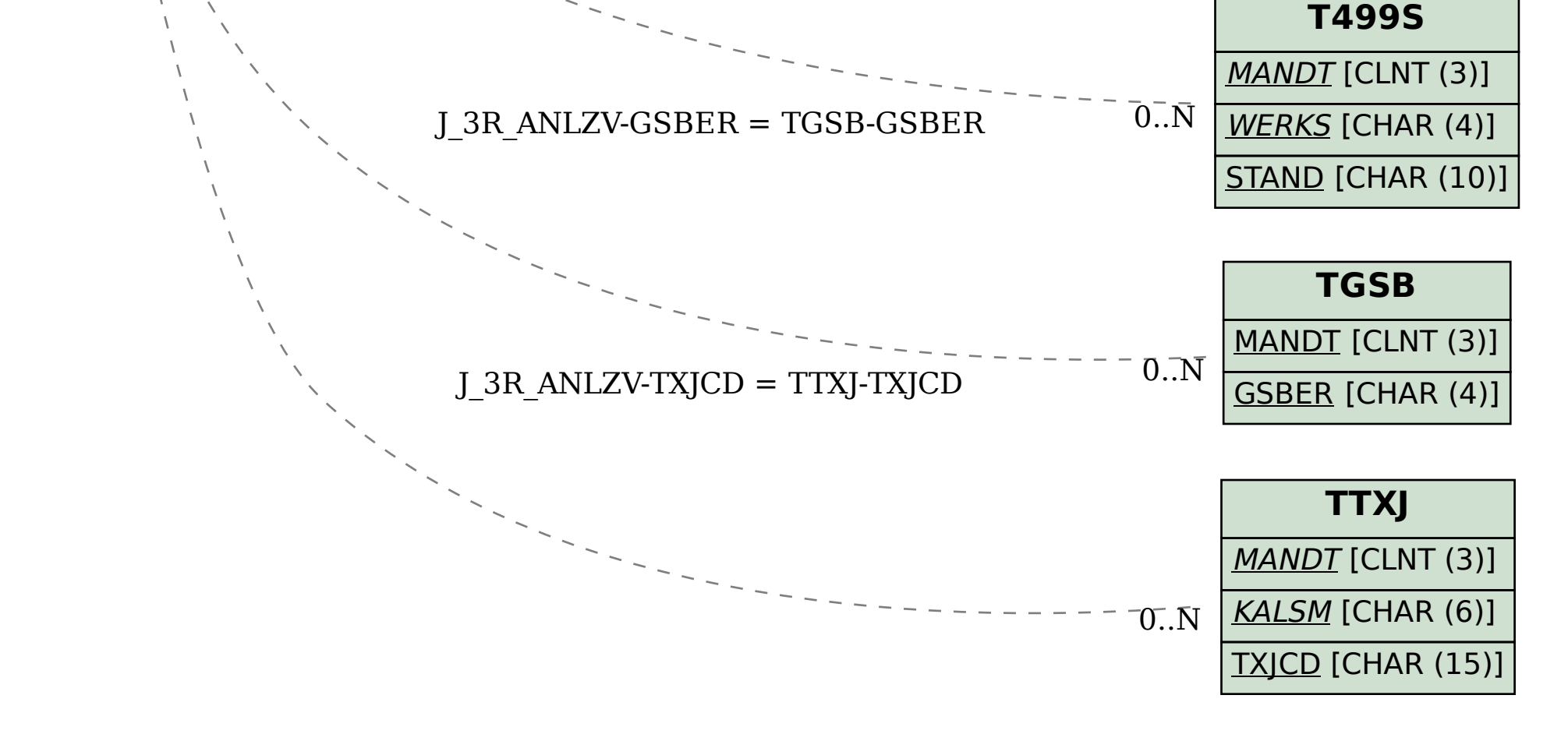